# **Tutorial Letter 201/2/2015**

# **APPLICATION OF MANAGEMENT ACCOUNTING TECHNIQUES**

# **MAC3701**

# **SEMESTER 2**

# **Department of Management Accounting**

This tutorial letter contains important information about your module.

Dear Student

This tutorial letter contains the solutions to the questions of compulsory Assignment 01/2015. It is in your own interest to work through the suggested solutions and to compare your own answers to the solutions provided.

Kind regards

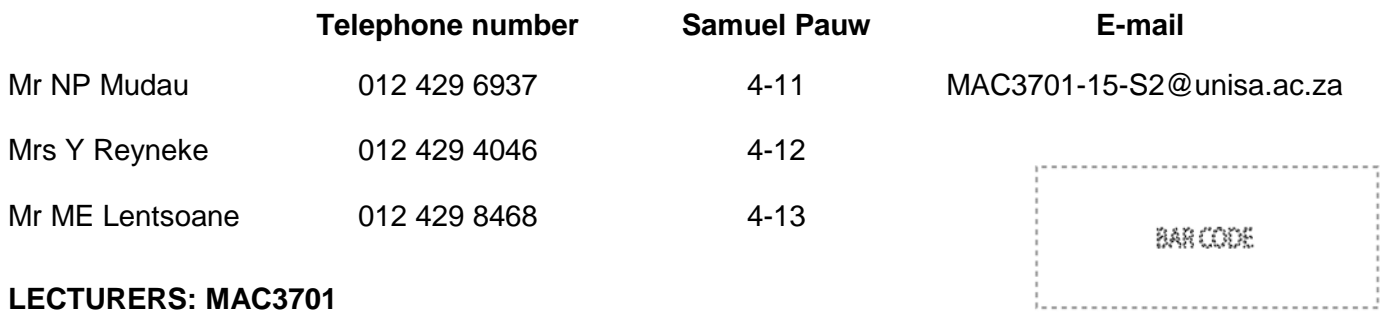

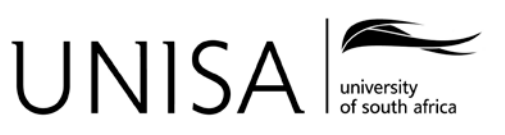

Learn without limits.

**It is important and in your own best interest that you have access to myUnisa to visit the MAC3701 site on a regular basis, as we will post important announcements (including additional notes and tips for assignment questions) from time to time.**

#### **QUESTION 1**

**Economic order quantity (EOQ)**

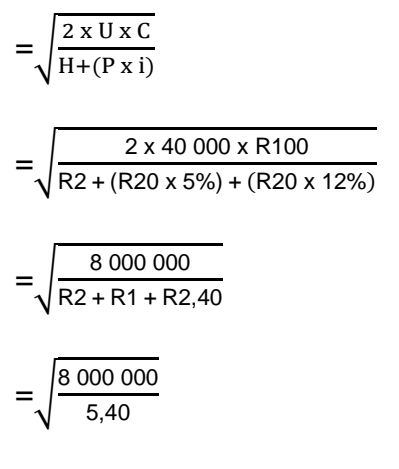

 $= 1$  217,16 boards

≈ 1 218 boards (rounded up)

## **Option (2) is therefore correct.**

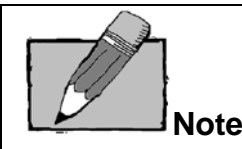

Insurance costs on the pine boards are part of inventory holding costs and should therefore be included in the denominator. For a detailed explanation on what holding cost is made up of, refer to Drury,  $9^{th}$  Edition, page 654 (Drury,  $8^{th}$  Edition, page 634).

Take note that the number of boards has been rounded up. We always **round up** when determining the EOQ. The principle of rounding up is applied in order to get a whole number of units and to ensure that the full annual demand is met. If the figure was rounded down, it could possibly result in the company not being able to meet the annual demand for the wooden chairs at all times.

# **QUESTION 2**

Holding cost = (Average inventory level + Safety inventory) x Annual holding cost per unit

- $=$  (EOQ/2 + Safety inventory) x Annual holding cost per unit
- $=$  (1 218/2 + 20) x R5,40
- $= (609 + 20) \times R5,40$
- $= 629 \times R5,40$
- $=$  R3 396.60

**Option (3) is therefore correct.** 

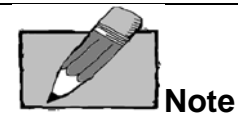

The annual holding cost is calculated on average inventory (assuming that holding costs are constant per unit) and on the safety inventory level.

Safety inventory are held to provide a cushion against running out of inventory because of fluctuations in demand. It is assumed that safety inventory is maintained throughout the period. The average inventory in terms of safety inventory will therefore be equal to the total of the safety inventory.

Refer to Drury, 9<sup>th</sup> Edition, page 656 (Drury, 8<sup>th</sup> Edition, page 636) for a further explanation of the formula method and to Drury, 9<sup>th</sup> Edition, page 660 to 662 (Drury, 8<sup>th</sup> Edition, pages 640 to 642) for a further explanation of safety inventory.

**R**

#### **QUESTION 3**

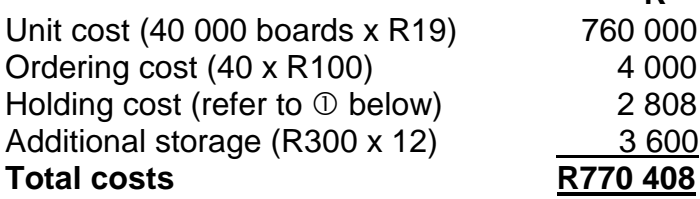

#### **Notes**

 $\odot$  Holding cost = (Average inventory level + Safety inventory) x Annual holding cost per unit

 $=$  ((Annual demand/orders) / 2 + Safety inventory) x Annual holding cost per unit))

 $= ((40 000/40) / 2 + 20) \times R5,40$ 

- $= (1 000 / 2 + 20) \times R5,40$
- $= 520 \times R5,40$
- $= R2 808$

#### **Option (4) is therefore correct.**

## **QUESTION 4**

#### **EOQ Total costs**

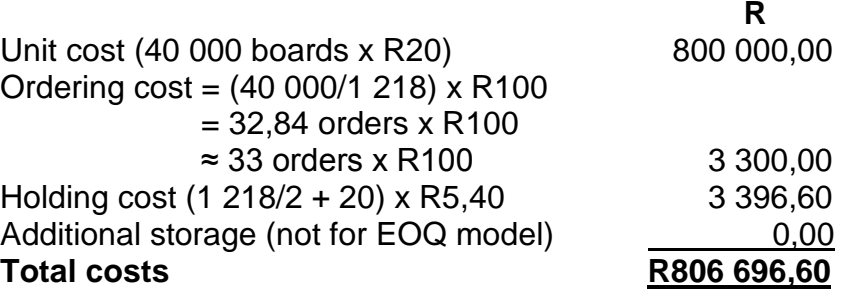

The total savings if the special order is accepted are: = EOQ total costs – Special order total costs

 $=$  R806 696,60 – R770 408

 $=$  R36 288.60

**Option (1) is therefore correct.** 

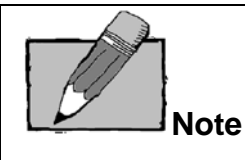

Remember that it is not possible to place "half an order" or a partial order – you place an order or you do not. The ordering cost should therefore be multiplied by a (full round number (integer)) number of orders, and therefore, 32,84 orders were rounded up to 33 orders.

# **CALCULATIONS FOR QUESTION 5 TO 8**

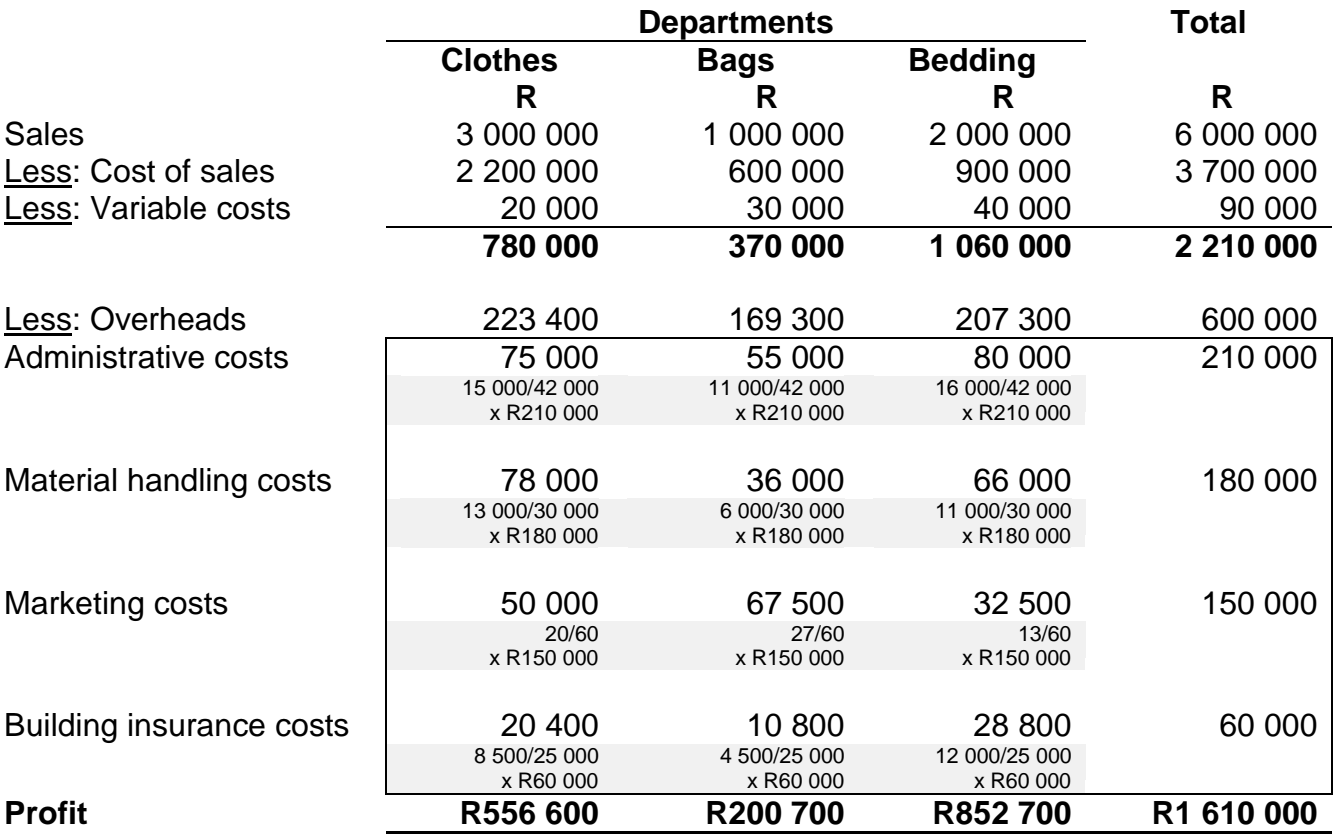

Although this question did not require you to calculate an activity rate, the activity rate can be calculated by dividing the activity cost by the cost driver volume (for example, number of units sold). Multiplying the activity rate by the cost driver volume will also calculate the allocated amount.

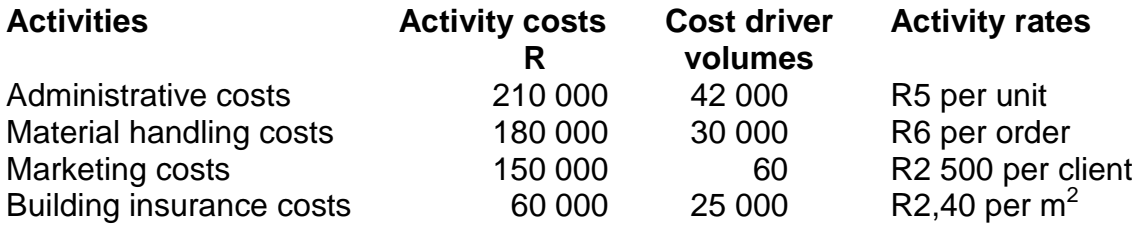

Refer to the calculations above.

The total marketing costs allocated to the Bags department according to the activity-based costing (ABC) method are R67 500.

#### **Option (3) is therefore correct.**

#### **QUESTION 6**

Refer to the calculations above.

The profit for the Bedding department according to the ABC method is R852 700.

#### **Option (4) is therefore correct.**

#### **QUESTION 7**

Refer to the calculations above.

The total other costs for the Bags department according to the ABC method is R169 300.

#### **Option (4) is therefore correct.**

#### **QUESTION 8**

Refer to the calculations above.

The total profit of the Clothes department according to the ABC method is R556 600.

#### **Option (2) is therefore correct.**

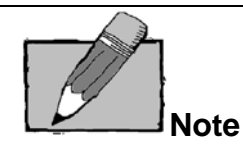

Activity-based costing (ABC) assumes that activities cause or drive the cost and that products/services are created by activities. The allocation of costs is therefore based on the utilisation of activities. The purpose of ABC is to allocate cost based on the cause of the cost.

#### **Certain situations are particularly appropriate for the use of ABC:**

- Organisations with large amounts of overhead costs not driven by production volume.
- Organisations with a diverse range of products.
- Intense global competition, with pressure on prices and quality.
- Low information costs that are already computerised.

## **Advantages of the ABC method**

- More accurate pricing decisions can be taken if costs are used to set prices. It enables the company to concentrate on a more profitable mix of products.
- Cost cutting (eliminating activities that do not add value) is possible.
- Activity-based budgeting can be used in conjunction with ABC.
- Performance measurement can be carried out in more detail owing to the extensive research required to implement ABC.
- The business process can be redesigned if inadequacies are identified in ABC research.
- ABC recognises the complexity of manufacturing and its multiple cost drivers, and helps with cost management.
- ABC facilitates a good understanding of what drives overhead costs.
- Better informed decisions can be made regarding the allocation of resources to activities and products.
- ABC is concerned with all overhead costs, including non-factory-floor activities such as product design and quality control.
- By controlling the incidence of the cost driver, the level of cost can be controlled, which can enhance the overall profitability of the company.
- ABC can be used in conjunction with customer profitability analysis where costs are driven by customers.
- ABC helps identify activities that do not add value and highlights inefficiencies in the production process by linking costs to activities (it also highlights hidden costs).

# **Disadvantages of the ABC method**

- The cost of implementation and running may exceed the benefits of improved costing information.
- It is expensive to implement because it involves mapping all the business processes in the organisation.
- It is expensive to maintain because it requires a great deal of record keeping, which is only possible because of the advent of complex and extensive computer packages.
- Specialised knowledge is needed to implement this costing method.
- ABC needs a great deal of care; cost drivers can be identified incorrectly.
- If overhead cost is a low percentage of total cost, ABC may not differ significantly from traditional costing.

# **QUESTION 9**

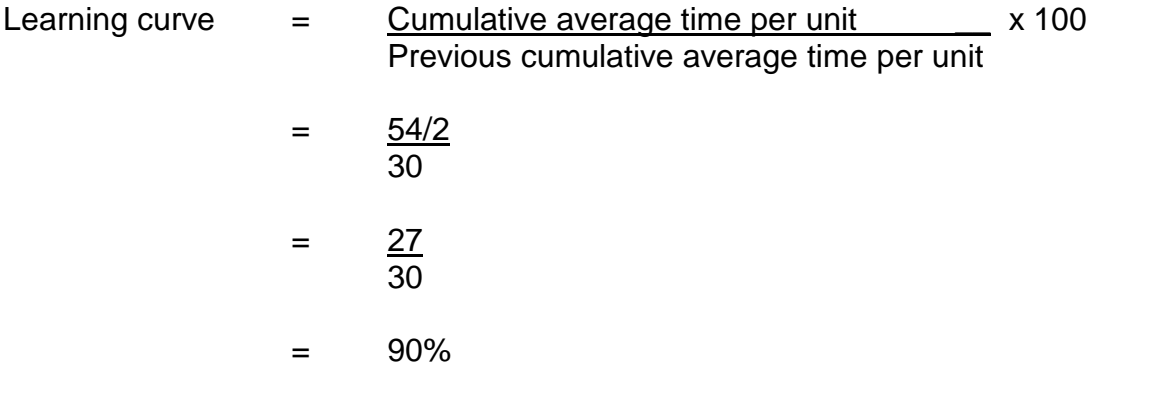

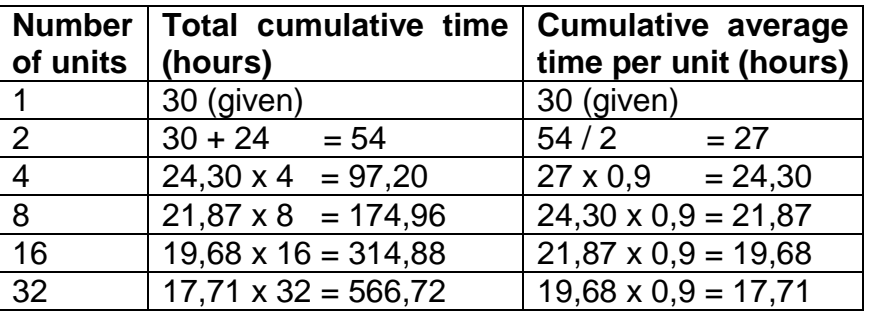

Or:

Cumulative average time per unit to manufacture 16 units =  $30 \times 0.90^4$  = **19,68 hours** Cumulative average time per unit to manufacture 32 units = 30 x 0,90<sup>5</sup> = 17,71 hours

Or:

Use the formula  $Y = ax^b$ :

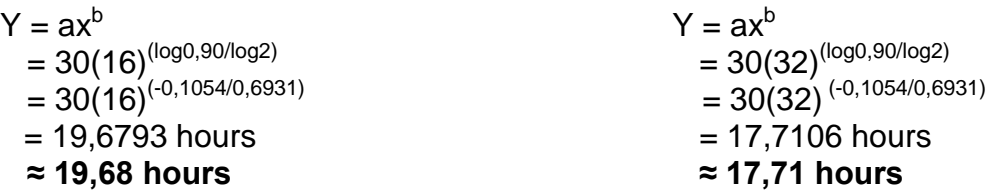

Using the table or any formula method, the total time for 16 units =  $19,68 \times 16 = 314,88$  hours.  $\odot$ Using the table or any formula method, the total time for 32 units = 17,71 x 32 = 566,72 hours.  $\circledcirc$ Time taken to manufacture units 17 to  $32 = 2 - 0 = 251,84 \approx 252$  hours

## **Option (4) is therefore correct.**

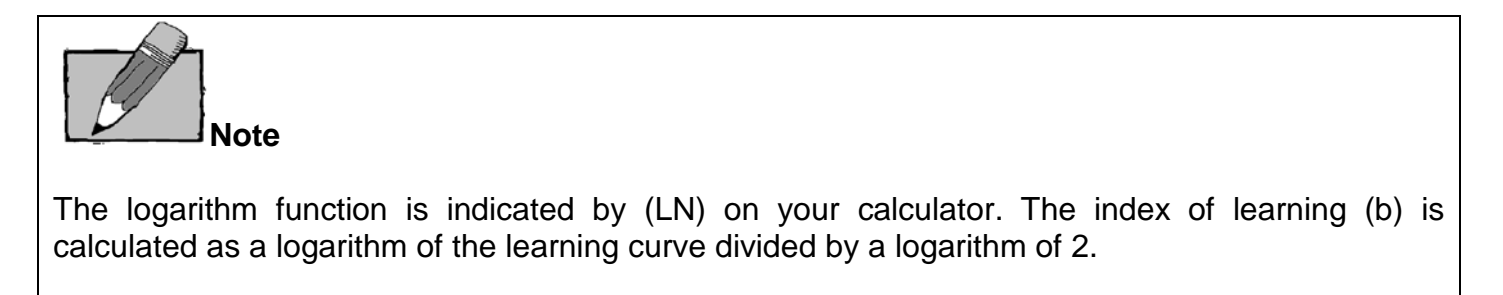

What does it mean? Instead of typing the "log" key on your calculator, you need to use the "ln" key in order to obtain the correct figures.

#### **QUESTION 10**

Learning curve = Cumulative average time per unit . Previous cumulative average time per unit

Let *x* be equal to the (cumulative average) time per unit for the first unit

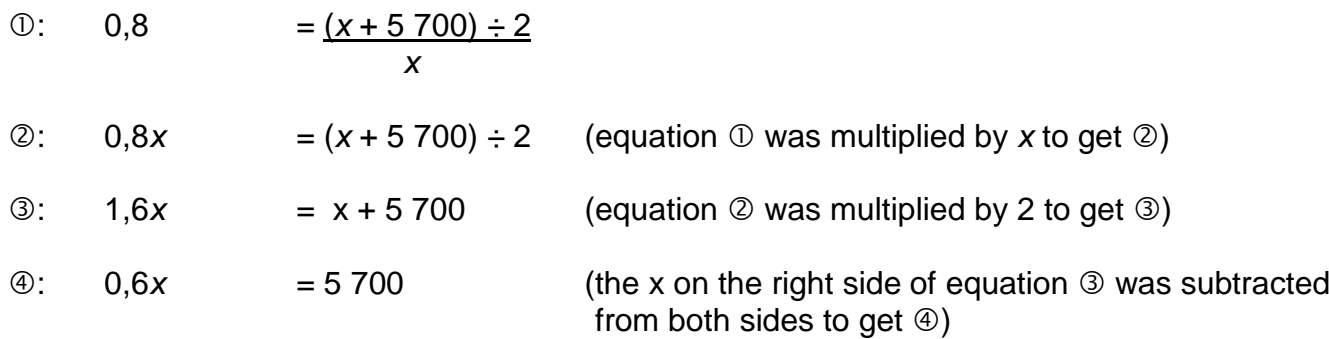

 $x = 9500$  (equation  $\circledcirc$  solved for *x*)

![](_page_7_Picture_266.jpeg)

## **Option (3) is therefore correct**.

## **QUESTION 11**

![](_page_7_Picture_9.jpeg)

In this question, the simple regression analysis method (or least squares method) had to be applied. You need not know the specific formulae given in this question. If this method is asked in an examination paper, the formulae will be given to you. However, you need to know the linear equation.

Estimation techniques or models can be used to project cost at different levels of operation by employing the linear equation: y = a + b *x*. *The cost equation y = a +* b *x represents a straight line, where:*

- $y =$  total cost; the dependent variable;
- $a =$  total fixed costs; the intercept on the y-axis;
- $b =$  variable cost per unit of activity; the slope of the straight line;
- *x* = activity level (eg volume of unit manufactured, machine hours, inspection hours, etc); the independent variable.

![](_page_8_Figure_1.jpeg)

The dependent variable in this question is the sales revenue  $= y$ The independent variable in this question is the number of deliveries  $= x$ 

The "b" represents the slope of the regression line.

The values for *a* and *b* can be found by solving the following equations simultaneously:

![](_page_8_Picture_211.jpeg)

Σ is the Greek capital letter sigma meaning the ''sum of'' (that is, Σxy means the sum of the result of x multiplied by y).

n is the number of observations (data points).

 $x^2$  is "x" to the power of two, meaning "x" multiplied by itself.

19 200 =  $(ax - 6) + (bx - 1350)$  ① 44 725 000 =  $(a \times 1 \times 350) + (b \times 3 \times 212 \times 500)$  ②  $19,200 = 6a + 1,350b$  (i)  $44\,725\,000 = 1350a + 3212\,500b$  <sup>②</sup> 4 320 000 = 1 350a + 303 750b  $\bigcirc$  (equation  $\bigcirc$  was multiplied by 225<sup>\*</sup>) Subtract equation  $\circledcirc$  from equation  $\circledcirc$ : 44 725 000 = 1 350a + 3 212 500b  $4\,320\,000 = 1\,350a + 303\,750b$  3  $40,405,000 = 0 + 2,908,750b$  (4) Solve equation  $@$ 40 405 000 = 2 908 750b  $b = 13,89$ **Option (1) is therefore correct.** 

![](_page_9_Picture_157.jpeg)

Why did we multiply equation  $\odot$  by 225?

The aim of using the simultaneous equation method is to solve one variable, namely, a or b. In order to do this, we want to add two equations together or subtract equations from each other and thereby cancel out one variable all together.

If we multiply 6a by 225, it gives us 1 350a. The result is two equations with 1 350a. Now we can subtract the two equations from each other and be left with only one variable to solve, namely b.

#### **QUESTION 12**

 $b = 13,89$  (refer to question 11)

"a" can be solved by substituting "b" into either of the following formulae:

![](_page_9_Picture_158.jpeg)

![](_page_9_Picture_159.jpeg)

The difference between the values of "a" is due to rounding the value of "b" to two decimal places.

## **Option (1) is therefore correct.**

#### **QUESTION 13**

![](_page_10_Picture_2.jpeg)

The question was set in such a way that it required you to use both the long method and the short-cut method to determine your answer. You need to be familiar with the conditions of the short-cut method.

#### Quantity statement for September 2015 (long method)

![](_page_10_Picture_196.jpeg)

#### **Notes**

 $\degree$  20 000 x 80% = 16 000

Balancing figure

 $\textcircled{3}$  20 000 + 100 000 = 120 000 x 20% = 24 000

Quantity statement for September 2015 (short-cut method)

Step 1 will be to determine whether the conditions for the short-cut method are met.

![](_page_10_Picture_12.jpeg)

#### **Conditions for using the short-cut method (MAC3701 MO001)**

It is very important for you to understand that the short-cut method can be used under one condition only:

**ALL the units in the OUTPUT column of the quantity statement should have been subjected to spillage or should have passed the wastage point in THIS (CURRENT) period.** 

This means that the opening WIP, the units started and completed, the closing WIP and the abnormal loss (if any) should all have been included in the calculation of the normal loss units.

## **Test**

Did the WIP for 1 September 2015 reach wastage point? Yes (50% will pass the 55% point). Did the "put into production completed from current production" units, excluding closing WIP reach the wastage point? Yes (always based on an assumption).

Did the WIP for 30 September 2015 reach wastage point? Yes (65% has passed the 55% point).

#### Quantity statement for September 2015 (short-cut method)

![](_page_11_Picture_177.jpeg)

#### **Notes**

 $\textcircled{1}$  20 000 x 80% = 16 000

Balancing figure

 $\textcircled{3}$  20 000 + 100 000 = 120 000 x 20% = 24 000

Equivalent units in terms of material for Ukuhlanzi Liquid Ltd for the month of September 2015 are as follows:

> 104 000 units (long method); 80 000 units (short-cut method)

## **Option (3) is therefore correct.**

## **QUESTION 14**

![](_page_11_Picture_13.jpeg)

In order to determine the equivalent cost per unit in terms of conversion costs for Ukuhlanzi Liquid Ltd for the month of September 2015, you will need to prepare a production cost statement.

#### Production cost statement for September 2015 (long method)

![](_page_12_Picture_169.jpeg)

#### Production cost statement for September 2015 (short-cut method)

![](_page_12_Picture_170.jpeg)

The equivalent cost per unit in terms of conversion cost for Ukuhlanzi Liquid Ltd for the month of September 2015 is R2,60 per unit (long method) and R3,0261 per unit (short-cut method).

#### **Option (2) is therefore correct.**

#### **QUESTION 15**

**An announcement was put up on MyUnisa to change option (1). A typing error occurred. We apologise for the inconvenience.**

![](_page_12_Picture_9.jpeg)

In order to determine the rand value assigned to the abnormal loss units for Ukuhlanzi Liquid Ltd for the month of September 2015, you need to prepare a cost allocation statement.

Cost allocation statement for September 2015 (long method)

**Calculate the rand value of the normal loss:**  $\Omega$  Normal loss for material: 24 000 x R4,70 = R112 800  $\oslash$  Normal loss for conversion: 13 200 x R2,60 = R 34 320

# **Allocate the rand value of the normal loss:**

![](_page_13_Picture_213.jpeg)

#### Cost allocation statement for September 2015 (short-cut method)

![](_page_14_Picture_249.jpeg)

The difference is due to rounding.

The total value assigned to the abnormal loss units of Ukuhlanzi Liquid Ltd for the month of September 2015 is R7 774,34 (long method) and R7 774,36 (short-cut method).

#### **Option (1) is therefore correct.**

#### **QUESTION 16**

Quantity statement for September 2015

![](_page_14_Picture_250.jpeg)

#### **Notes**

 $\textcircled{120}$  000 – 20 000 = 100 000 x 20% = 20 000 2 Balancing figure

The equivalent units in terms of material for Ukuhlanzi Liquid Ltd for the month of September 2015 are 120 000 units.

## **Option (2) is therefore correct.**

#### **CALCULATIONS FOR QUESTION 17 TO 20**

![](_page_15_Picture_1.jpeg)

Joint costs are all the common costs incurred prior to the split-off point. These include all materials, labour and overheads incurred to yield the products at the split-off point.

The method for allocating joint cost in this question has been given as the net realisable sales value (NRV at split-off) method. According to this method, the market value of the final product is taken and reduced by any costs incurred for processing of the product beyond the split-off point and by any selling and distribution costs incurred to sell the final product. These NRV's are then used to establish the ratio in which the joint costs are to be apportioned. In this way, an estimated market value (net of all further costs) for the product at the split-off point is achieved. One therefore has to work back from the market value of the final product to determine an estimated market value at the split-off point (refer to study unit 19 of the study guide for MAC2601 for revision purposes).

# **E F G H R R R R** Sales 576 000,00 219 111,11 38 400,00 320 000,00 Less: Further processing cost 120 000,00 115 000,00 0,00 10 000,00 NRV at split-off 456 000,00 104 111,11 38 400,00 310 000,00 **Less: Apportioned ioint** cost (refer to calculations below) 323 223,60 73 802,40 27 241,20 219 732,80 Raw material  $\overline{0}$  125 475,00 28 650,00 10 575,00 85 300,00 Initial processing cost  $\oslash$  | 197 748,60 45 152,40 16 666,20 134 432,80 **Profit R132 776,40 R30 308,71 R11 158,80 R90 267,20**

#### **Sales: Further processing of products E, F and H**

# **Sales: All four products at split-off point without further processing**

![](_page_16_Picture_312.jpeg)

Calculations for apportionment of joint costs according to the net realisable value (NRV) method:

![](_page_16_Picture_313.jpeg)

## **QUESTION 17**

Refer to the calculations above.

If the current intention is proceeded with and joint costs are apportioned using net realisable value (NRV) at the split-off point, the profit of product F is R30 308,71.

## **Option (1) is therefore correct.**

## **QUESTION 18**

Refer to the calculations above.

Total cost of product  $H =$  Allocated joint cost  $+$  Further processing cost  $=$  R219 732,80 + R10 000  $= R229 732,80$ 

## **Option (2) is therefore correct.**

#### **QUESTION 19**

Refer to the calculations above.

If the alternative strategy is used, the **loss** for product E is R8 223,60.

## **Option (3) is therefore correct.**

**QUESTION 20**

Refer to the calculations above.

If the alternative strategy is used, the total cost for product G is R27 241,20.

#### **Option (4) is therefore correct.**

#### **References**

Drury, C. 2012. *Management and cost accounting*. 8th edition. Andover: Cengage Learning. Drury, C. 2015. *Management and cost accounting*. 9th edition. Andover: Cengage Learning.

**© UNISA 2015. All rights reserved. No part of this document may be reproduced or transmitted in any form or by any means without prior written permission of Unisa.**